AutoCAD Crack X64 [Latest] 2022

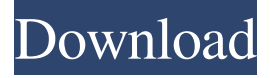

#### **AutoCAD Download PC/Windows (April-2022)**

AutoCAD Full Crack is widely used by architecture, engineering, construction, landscape architecture, and other construction professionals. It is also used in the building automation and control, automotive, construction, electrical, mechanical, architecture, and electrical engineering industries. In many industries, AutoCAD Download With Full Crack is used to create the documentation (i.e. specifications) for items produced or materials used. It is also used by electrical and mechanical contractors to create job plans and shop drawings and construction drawings for new buildings, renovations, home improvements, and additions. AutoCAD Cracked 2022 Latest Version LT, which is used in schools, government, and businesses, was developed by AutoDesk in 1988. AutoCAD Torrent Download has been used in the aerospace, automotive, and medical industries, and AutoCAD Crack Mac LT is used in schools, government, and businesses. To learn more about AutoCAD, including a comparison of AutoCAD and AutoCAD LT, a video overview, other AutoCAD users, AutoCAD support and AutoCAD training, software modifications, current announcements, as well as job openings and a career center, visit www.autodesk.com/jobs. History Autodesk was incorporated in March 1982, founded by an inventor and researcher in computer-aided design (CAD), Henry John Paul Ives, and with funding from the Massachusetts Institute of Technology (MIT). On June 16, 1982, a team of seven software programmers, engineers, and CAD professionals were appointed as the company's founding members. The company's CAD software developed by Ives for the first version of AutoCAD (1982) included drawing components, e.g., dimensions, text, and lines. The company's first headquarters was in Reading, Massachusetts. In January 1983, the company's first office, in Cambridge, Massachusetts, opened. The company's second headquarters was in New York City. On September 29, 1983, the first AutoCAD conference was held. On April 5, 1984, the first AutoCAD user group was created. On July 11, 1984, the company's first product, AutoCAD, was released. On April 12, 1985, a second version of AutoCAD was released, the first with fully automatic dimensioning. On November 15, 1985, the company's first external (non-AutoCAD) software sales were made, with a total

### **AutoCAD**

Cracked AutoCAD With Keygen is the primary CAD software used for the building of models by architects, engineers, and other designers. AutoCAD Torrent Download is also used for the drafting of 2D and 3D drawings, the analysis of those drawings, and the planning of construction of buildings and other structures. When an AutoCAD drawing is opened, the last active command is automatically recalled. AutoCAD 2016 has several features and tools designed specifically for architects and interior designers. Included are color mixing tools, interior design tools, and a tool that automatically generates model keys based on the designer's preferences. In 2018, the Dimensional Editor in AutoCAD 2016 was enhanced to include visualization and editing of metric units. AutoCAD 2017, released in 2016, introduced a significant number of new features. Among the new features are the components of a 3D Design Review, and multiuser capabilities for interacting with design review sessions. AutoCAD 2018 introduced a new application programming interface (API) known as "Project Architect." This API is designed for creating and managing complex data projects and for analyzing design documents, performance, and project execution. AutoCAD 2019 allows creating of the dimension models by linking with the 3D environment. New modeling object has been introduced called "link" which can be utilized to model design models from outside in Autodesk Design Review Cloud. In 2019, Autodesk released the "Acad-Landmark" project, a suite of CAD programs based on the AutoCAD platform and available from the Autodesk Exchange App. for creating digital models of architectural design for creating of time-saving, scale-independent 2D plans for 2D representation of building models, including the creation of detail sections for 3D visualizing, analyzing, and automating of building designs for 3D printing visualization and creation of 3D models for the creation of computer-aided design (CAD) 3D models of construction projects for the creation of visualization of design changes. History AutoCAD was initially developed for the student model-making class at the University of Illinois. It was created by Tom Roloff, engineer at the Peoria headquarters, in the early 1980s for the work of Henry Burt, a computer science professor. In 1987,

AutoCAD revolutionized the way 3D models were created. It did so by first automatically generating the drawing of the model and then tracking the user's edits a1d647c40b

## **AutoCAD**

2) Click "File > Open". In "Open" window search for "cfg.arc". If found in your ArcGIS 10.0 folder. Right click on it and select "Make arc file". Then make sure that the whole cfg.arc is copied to your desktop. 3) Open the cfg.arc file in Autocad. Double click on the layer, select "layer" property and set it to "Layer". Under Layers settings, select "Add to Classified Layer". With Windows 8 and its touchscreen experience, Microsoft has announced that the company will be making Windows RT tablets available in 2014. Microsoft has just published a new Windows RT 8.1 software developer kit, with this latest SDK making it possible for the upcoming Windows RT 8.1 devices to be developed. According to Microsoft, Windows RT 8.1 will come with the same Office 2013 as Windows 8.1, and will also have the ability to access and edit documents in Microsoft's online Office Store. Microsoft has said that they are making a big push for Office 2013 and its ability to work with various devices, including tablets, smartphones, PCs, Macs and even the Xbox One. The company has also been making it more interesting to use Office 2013 on tablets and other devices with Windows RT 8.1. That's not all that Microsoft has announced. The company has also announced the inclusion of Project Spartan, Microsoft's browser for Windows RT 8.1. This project has been in the works for a long time now, but Microsoft has finally given it the green light to make it available to the public. The browser is said to run on Windows RT 8.1, and even as a desktop application. With Windows 8, Microsoft focused on its mobile focus with Windows 8. The company realized that they needed to make their desktop user-experience better than that of Windows 7. Windows 8 had some success, and with Windows 8.1, Microsoft is going to continue to focus on the desktop, and making it better than Windows 7. This means that with Project Spartan and Windows RT 8.1, Microsoft is hoping to make Windows better than iOS and Android for the desktop experience, at least for now. "The Redmond giant also revealed that the upcoming Windows RT 8.1 will also be able to run on ARM-powered x86 tablets and notebooks, but they have not yet released details on availability." For more, check out

### **What's New In AutoCAD?**

Use Select/Deselect commands on layers to select and exclude components in your drawings. (video: 2:55 min.) Improved markup support for multiple user teams. Add and edit attributes in your drawings to bring your designs up to date. Change scaling and justification of annotations in your drawings. Improve support for annotations and text boxes in objects. CADians can now choose from three new themes. Improvements to importing and exporting Autodesk® PDFs: Easy to use and faster to load. Import PDFs directly from your browser or mobile device. Exporting to Adobe® PDFs is easier and faster. For more information on all new features and enhancements in AutoCAD, you can follow our social media channels and software updates. If you are an AutoCAD user and need help with your software, visit the Autodesk Education Community for free training and support.Q: Firebase: Get value of one node by ID? I'm working with firebase and trying to get the value of a certain node by ID. This is my setup: In the initial view, I am not setting the UserID, so that the current user is the first node in the tree. I do have a URL, however, which I want to get and set to be the current user's UUID. What's the simplest way to do this? A: You can get it like this, if you have a reference to the node you want, and the UUID of the user, you can get the value like this: DatabaseReference ref = database.getReference("userID"); DatabaseReference ref2 = database.getReference("currentUser"); ref.addListenerForSingleValueEvent(new ValueEventListener() { @Override public void onDataChange(DataSnapshot snapshot) { String userId = snapshot.getKey(); User user = ref2.child(userId).child("UUID"); String uuid = user.getUuid(); } @Override public void onCancelled(DatabaseError databaseError) {

# **System Requirements:**

Minimum: OS: Windows 7 Processor: 2 GHz Dual Core Processor Memory: 2 GB RAM Graphics: DirectX 11 compatible graphics card with 2GB RAM (to support the required resolution and the optional graphics options) Maximum: OS: Windows 8/8.1 Processor: 2.4 GHz Quad Core Processor Memory: 6 GB RAM Graphics: DirectX 11 compatible graphics card with 6 GB RAM (to support the required resolution and the optional graphics options) About the Game Fire